## **NIST Special Publication 500-247 January 2001**

**Revised: January 2002, March 2002**

# **The FLUD format: Logging Usability Data from Web-based Applications**

**John Cugini / cuz@nist.gov Information Technology Laboratory National Institute of Standards and Technology (NIST) Gaithersburg, MD 20899**

*Contribution of the National Institute of Standards and Technology. Not subject to copyright. Reference to specific commercial products or brands is for information purposes only; no endorsement or recommendation by the National Institute of Standards and Technology, explicit or implicit, is intended.*

## **Abstract**

This paper presents a proposed format for representing the behavior of users as they interact with a Web-based application. The captured log data can be valuable for analyzing and improving the usability of such applications. The background and motivation of this effort are briefly described. The detailed syntax and semantics of the format are then defined.

## **Keywords**

logging data; usability testing; web-based applications;

# **1. Background and Motivation**

For the past three years, the Information Technology Laboratory of the National Institute of Standards and Technology (NIST) has been engaged in a project called **NIST Web Metrics** whose objective is to develop tools and techniques to support the evaluation of the usability of web sites. One of our areas of interest is recording the behavior of users as they attempt to perform given tasks during interaction with a Web-based application. The captured log data can be valuable for analyzing and improving the usability of such applications.

It soon became evident this log data is quite complex and that a common file format is needed to allow various software components (such as recorders, parsers, analyzers, and visualizers) to exchange information. The goal then is to establish a Framework for Logging Usability Data - hence: "FLUD".

# **2. Design Issues**

# **2.1 Event Model**

The FLUD format embodies a mid-level abstraction of user activity. Behavior such as clicking a mouse button, filling in a text entry, jumping to a new page, and toggling a checkbox is represented directly. The intention is that the FLUD model be general enough to encompass events reported from typical browsers, such as Netscape and Internet Explorer.

## **2.2 Scope**

Although targeted at web applications, this format encompasses user interactions with other levels of the system. In particular, common operations performed by the browser and window system are defined, as well as those performed directly within a webpage. To the user and usability engineer, the former can be just as significant as the latter; their capture, however, may pose a challenge to generators, but if such interaction can be captured, this format provides a standard way for that information to be reported.

It is important to note that we are defining a *file format only* - the syntactic elements and their meaning. We are not in any way specifying the operation of the software components that may read or write FLUD files. Note also that this specification defines *how* an event is represented, but does not thereby require that all or any such events actually be detected and reported.

This first version of FLUD does not provide a direct representation of multiple frames within a window. We are studying how best to incorporate frames in later versions. See the description of Window\_ID under Events for a recommendation on how to treat frames.

## **2.3 Basic File Structure**

The basic structure of the file is that it contains general information about the session first in the *loghead* record, followed by blocks of task data or questionnaire data or individual events. Tasks can contain events or questionnaires. And finally, questionnaires contain responses. Notes from the subject or tester or others can be reported wherever events are legal. Here is a diagram of the constraints on the nesting structure:

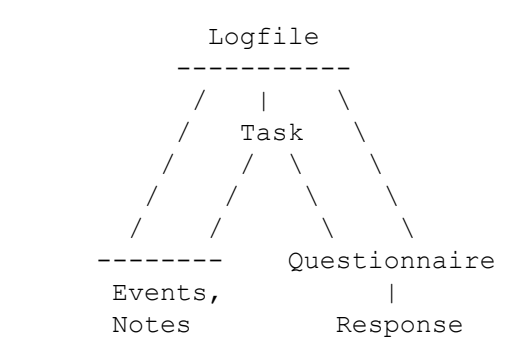

# **2.4 Naming Convention**

It is recommended that logfiles conforming to this specification be named with a file suffix of "ulog", e.g.

"session37.ulog".

# **3. Conformance**

Several levels of conformance for logfiles are defined, involving both syntax and semantics. Although this specification contains some comments about the recommended properties of logfile generators and interpreters, we do not define conformance for such software.

## **Syntactic**

A file conforms syntactically if it can be parsed according to the rules in the grammar section. The rules include the context-free grammar, context-sensitive rules, and explanantion of unresolved non-terminal symbols.

## **Defined Syntax**

A file conforms to the defined syntax if it conforms syntactically and it contains no Ad\_hoc elements. Thus, such a file can be parsed using only the defined grammatical fields. Generic interpreters should be able to completely analyze such a file.

## **Semantically true**

A logfile is *semantically true* iff

- 1. it conforms syntactically
- 2. all the tasks, questionnaires, events, and notes represented in the file actually occurred as described
- 3. all the Ad\_hoc elements represented in the file actually occurred as described, according to the semantic meaning implicit in the file generator
- all the identifier elements in the file serve as identifiers: there is an accurate one-to-one 4. mapping between these syntactic elements and the entities within the session that they purport to name.

The idea here is that everything the file is asserting about reality actually happened, even though there might be omissions ("The truth and nothing but the truth, but not necessarily the whole truth"). For defined elements, their meaning is established by this specification. For ad hoc elements, their meaning is established by the generator: it must define what it intends if it says, e.g. "glorp=2". Identifiers must be unambiguous, i.e. it is impermissible to have two names for the same entity, or the same name for two distinct entities.

## **Semantically state-complete**

A file is semantically state-complete if it is semantically true and if all defined events that actually occurred in the session are recorded in the file, except those that involve some continuous operation, namely: pointer moves, intermediate positions for scrolling and sliders, intermediate states of window moving and re-sizing, and six\_DOF (degree of freedom) adjustments.

## **Semantically complete**

A file is semantically complete if it is semantically true and if all defined events that actually occurred in the session are recorded in the file.

Note that checking semantic conformance is a fairly difficult task. But this difficulty follows from the fact that the logfile purports to be a description of the real-world behavior of a user of some software system. Semantic conformance necessarily involves some comparison between that description and the real-world

events that are its subject.

# **4. Specifications**

The specification sections describe:

- Logfile
- Tasks
- Events
- **Questionnaires**
- Low-level constructs

Each logfile record is a sequence of fields, which are separated by spaces. Thus, any spaces within a field must be quoted, "like this". The general format for each record is:

Recordtype Mandatory-simple Mandatory-defined Optional-defined Ad-hoc

- The Recordtype declares what kind of a record this is, e.g. "loghead", "event", "taskend".
- Mandatory-simple fields come next and are unlabeled values.
- Mandatory-defined fields follow, and are labelled with defined keywords (e.g. widget=abc).
- Optional-defined fields follow, and are labelled with defined keywords but of course they need not be present.
- Ad-hoc fields come last they are arbitrary keyword-value pairs.

The formal grammar presented below uses conventional symbols:

```
 * == 0 to infinity occurrences
 + == 1 to infinity occurrences
 ? == 0 to 1 occurrences
| == or () == group syntactic elements
```
Variables (non-terminals) are capitalized, terminal symbols are lowercase or "Quoted". Comments (usually context-sensitive constraints) are [in brackets].

## **Specification: Logfile**

## **Syntax**

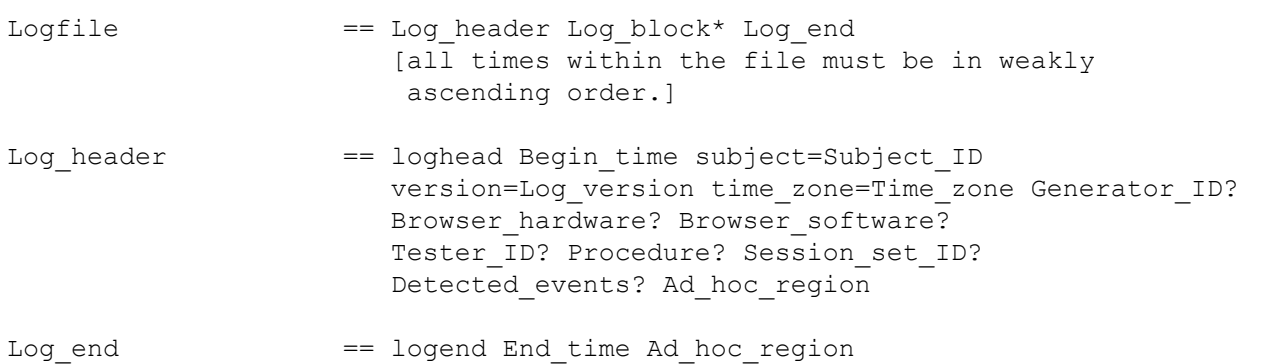

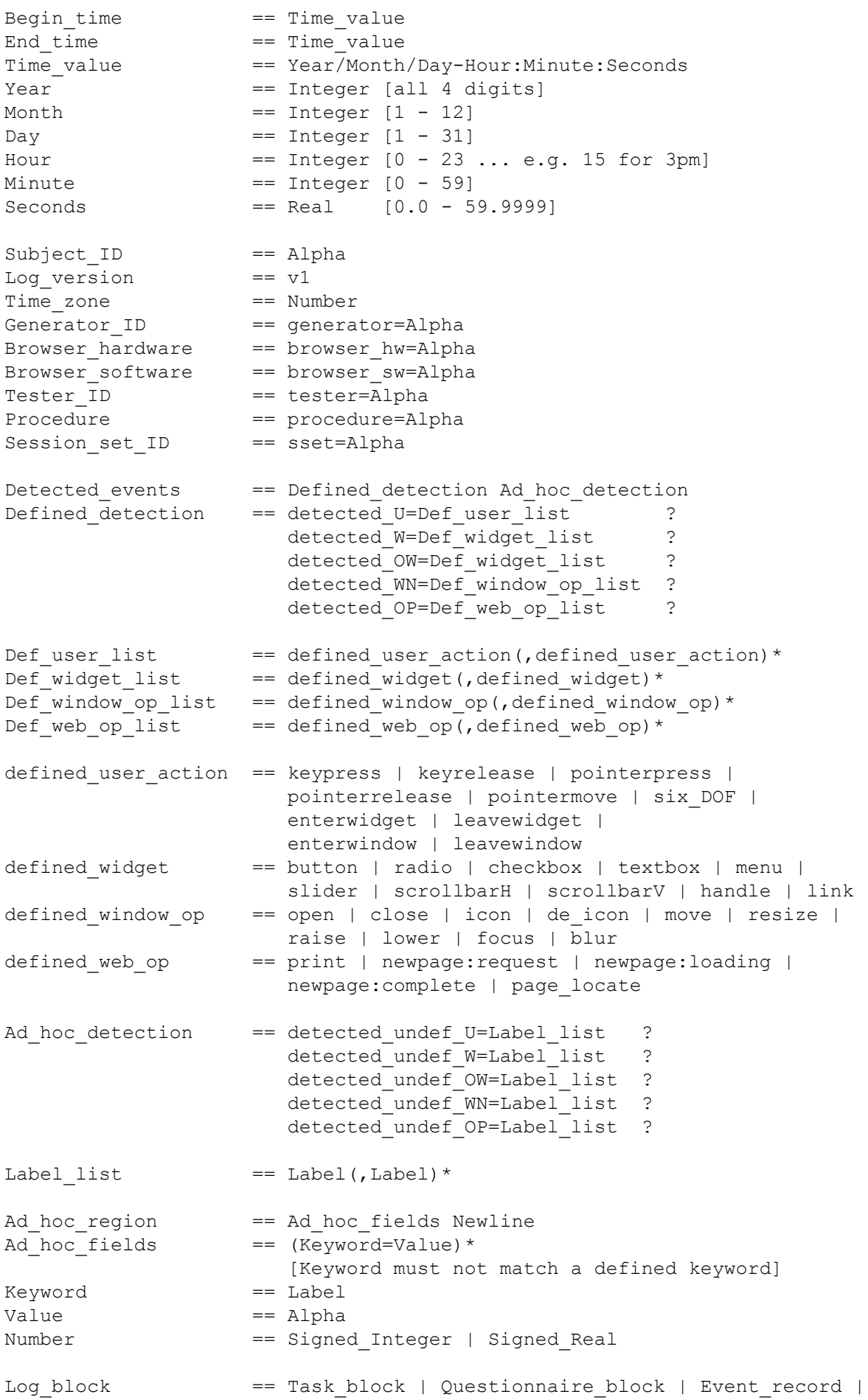

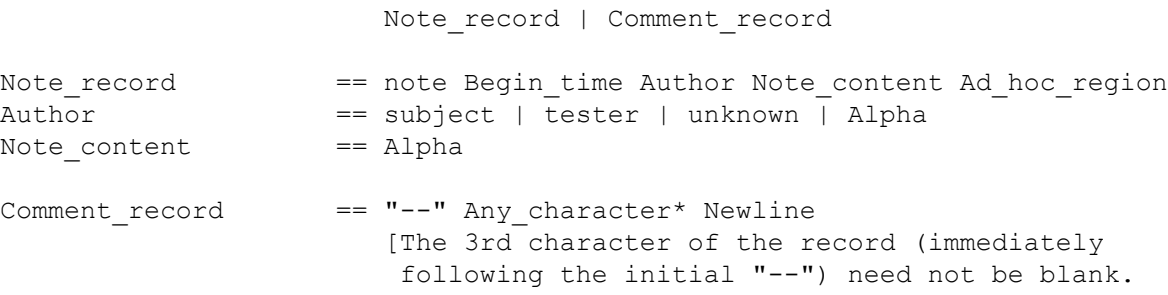

#### **Semantics**

#### **Logfile**

Describes a usability testing session. We define a *session* as the interaction of a single subject with a single fully configured hardware system during a continuous time interval. A switch of platform or subject is therefore considered to be a new session, by definition.

### **Log\_header**

Contains information global to this session.

#### **Begin\_time, End\_time**

The times at which a session, or some other entity with duration, begins and ends.

### **Time\_value**

Structured representation of a point in time. Seconds must be in fractional format even if the resolution is less than that. E.g. "45.0" rather than "45".

#### **Subject\_ID**

A string that uniquely identifies the person whose activity is being logged. This could be a label pointing to a file or some other data entry with a full demographic description.

#### **Log\_version**

Describes which version of this specification the file conforms to. For now, there's only one possibility, namely "v1".

#### **Time\_zone**

Identify the time zone in which the time\_values of the session are expressed. E.g. -5 for Eastern Standard Time. Subtracting the time zone (expressed in hours) from the time\_values yields universal time. Real numbers are allowed because some zones are on the half-hour.

#### **Generator\_ID**

Identify the logging software that wrote this file.

#### **Browser\_hardware**

Information about the client hardware on which the session took place. Such things as machine speed and screen characteristics can be captured here. This may be useful for comparison among sessions.

#### **Browser\_software**

Identifies such information as the browser version and operating system.

## **Tester\_ID**

This field identifies the person (normally a usability engineer) primarily responsible for setting up the test session.

## **Procedure**

This field describes or points to the procedure used to set up and perform the test session.

Information such as how the subject was instructed, the general setting of the room, etc, may be entered here.

## **Session\_set\_ID**

This allows several interacting sessions to be associated. E.g. if several subjects are testing collaborative software, their sessions could all be tagged with the same session\_set\_ID, to allow automated analysis of their interaction.

### **Detected\_events**

This parameter is used by the generator to declare that it has reported all event aspects of a certain type. Thus, if no instances of that type occur in the file, one may conclude that none occurred in the actual session.

## **Defined\_detection**

This is used to declare which of the standard-defined components and sub-components of events are guaranteed to be detected and reported. For instance,

detected W=checkbox, radio, handle

asserts that all direct interactions with checkboxes, radio buttons, and handles (as defined below) will be detected and reported.

### **Ad\_hoc\_detection**

This is used to declare that certain ad hoc (known to the generator) components and sub-components of events are guaranteed to be detected and reported.

#### **Log\_end**

While there are no defined fields other than End time, Log end may also be used to capture summary data and information specific to the session, e.g.

number tasks completed=4

## **Ad\_hoc\_fields**

Allows writers and readers of a logfile to convey information unanticipated by this specification. For instance, if the color of the room in which the session is held is deemed significant, the Log header could legally contain: "room-color=yellow". Generic logfile readers/analyzers are expected to ignore these fields.

#### **Note\_record**

This record captures information typed in during the session by the subject or tester or some other Author. The idea is that test session manager software might provide a facility for observations, comments, complaints, or recommendations by interested parties if they encounter some unusual situation. This could be invoked at the initiative of the note's Author or prompted by the system. The Begin time is the time at which the author started composing the note. If the subject is the Author, therefore, he/she was not engaged in the application task.

#### **Comment\_record**

This record has no defined meaning and generally should be skipped by software that uses the logfile as input. It may be inserted and/or read by a human operator to clarify the meaning of nearby logfile records or other purposes.

## **Specification: Tasks**

## **Syntax**

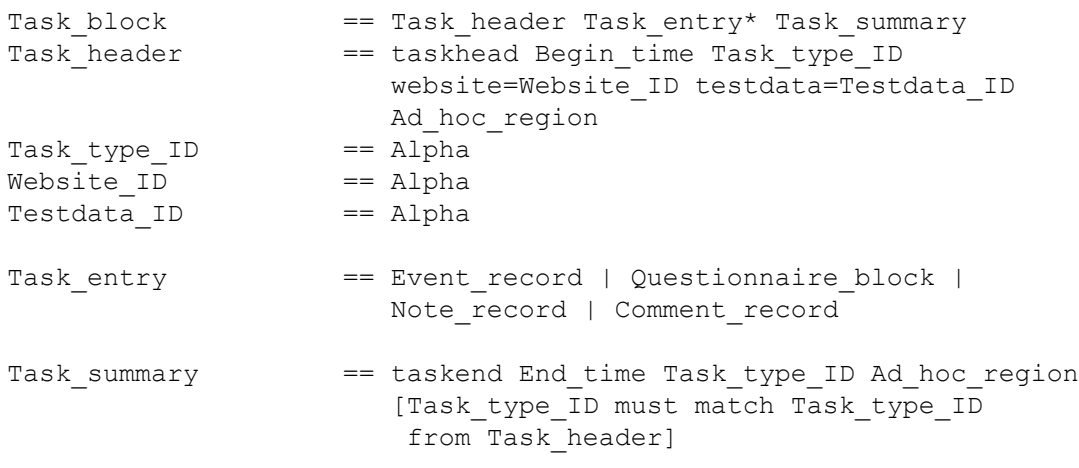

### **Semantics**

### **Task\_block**

The FLUD file format is designed for task-oriented usability testing: the subject is given a task to perform (e.g. find at least three documents about Iowa, find out how much a Boeing 747 weighs) and then his/her performance is monitored. Undirected browsing can also be recorded within a single "dummy" task.

#### **Task\_header**

Holds information pertaining to an entire single task within the session.

#### **Task\_type\_ID**

Uniquely identifies the type of task that the subject is to perform. For instance, the task of discovering the weight of a 747 might be labeled as "find-weight-747". There might well be several *instances* of the same task type within a session if the subject is asked to perform the same task under varying circumstances. Also, this allows comparison of task performance across sessions.

#### **Website\_ID**

Not necessarily an URL, although it may be - this identifies the whole site or sub-site being tested, not just a single page. Successful performance of the task may require the subject to visit several pages. Also, this might be used to identify which *version* of a website is being tested.

#### **Testdata\_ID**

Identifies the underlying data file(s) or database with which the subject is interacting in this task. It may be the name of a file or directory.

#### **Task\_summary**

Denotes completion of task (whether successfully accomplished or not). An application-savvy generator may well want to use ad hoc fields here to report summary metrics from the task, e.g. number found=6.

## **Specification: Events**

**Syntax**

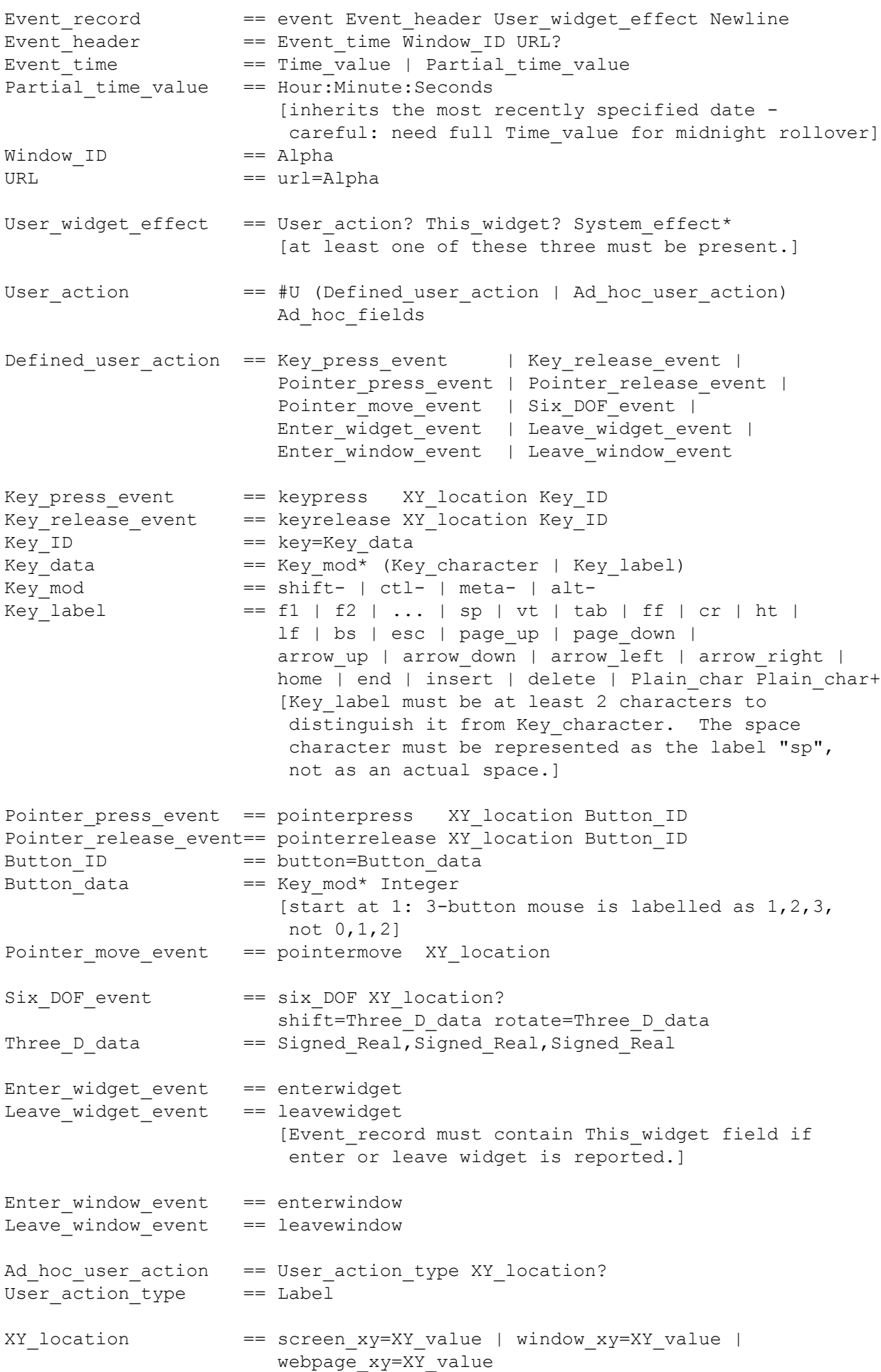

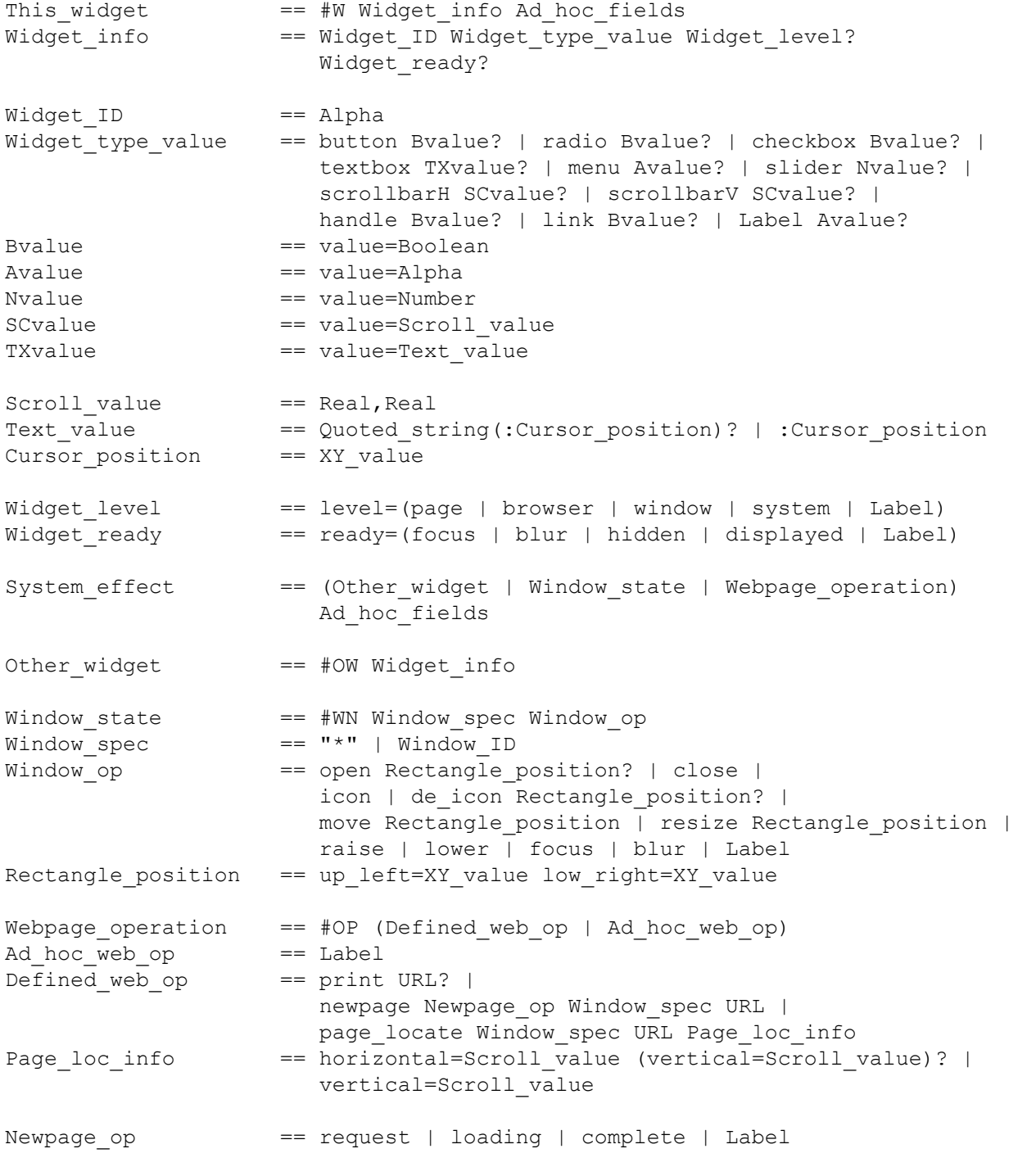

## **Summary of defined events**

- User\_action
	- Key\_press\_event, Key\_release\_event
	- Pointer\_press\_event, Pointer\_release\_event
	- Pointer\_move\_event
	- Six\_DOF\_event
	- Enter\_widget\_event, Leave\_widget\_event
	- Enter\_window\_event, Leave\_window\_event
- This widget
	- button
		- radio
		- o checkbox
		- **o** textbox
		- o menu
	- slider
	- scrollbarH, scrollbarV
	- handle
	- o link
- System effect
	- $\circ$  Other widget [entries same as This widget]
	- Window\_state
		- open, close
		- icon, de icon
		- move, resize
		- naise, lower
		- focus, blur
	- Webpage\_operation
		- **print**
		- newpage
			- $\blacksquare$  request
			- loading
			- complete
		- **page** locate

## **Semantics**

## **Event\_record**

Describes a single event. An event is considered to be nearly instantaneous and so only one time applies to it. More complex actions with a significant duration (such as drag-and-drop) are represented as a sequence of events. There are three kinds of substantive components of an event: User\_action, This\_widget and System\_effects (see below). These are related causally; they are not merely co-temporal. An example would be a user clicking on a "close window" button. The user action is the mouse click, the widget is the labelled button, and the effect is the actual closing of the window.

An event record need not contain all three components. A component may be omitted because there is no information to report (e.g. no This\_widget field because the user\_action is not directed at a widget) or because the generator chooses not to report it. Moreover, a causally related user action and system effect may be reported within a single Event record or in several. E.g. if the user clicks on a link, the resulting page may not show up for some time thereafter, and so its appearance may be reported in a later record as a separate event.

## **Event\_header**

These fields apply by default to all the components of the event record. The window and URL information may be overridden by more specific information within a component.

## Event time

Events are considered to be instantaneous (zero duration), and therefore have a single time-stamp, not a begin and end time.

## **Partial\_time\_value**

Inherits date information from most recent explicit Time value in the preceding records of the file. Midnight rollover must be reported explicitly, i.e. "11:59:50.1" should be followed by something like "2000/05/17-00:00:22.3", not just "00:00:22.3". All time values within the file must be greater than or equal to the preceding value.

### **Window\_ID**

The Window ID field in the event header indicates where the user action is directed, where the widget is located, and (usually) where the effects take place. If a different window is affected, this is denoted in a field within System\_effects. When representing user interaction with a webpage with multiple frames, it is recommmended that the frame be identified as a subwindow through the use of an appropriate name, e.g. "win\_237.frame\_02".

#### **URL**

The URL field likewise indicates which URL is the target of the user action and (by default) where the effects take place. The value of this field is a fully-qualified URL. If a webpage contains relative URLs, it is the responsibility of the generator to resolve these into absolute URLs before recording them in the logfile. The URL field is optional for two reasons: first, the user action may not be directed to an URL, but rather to some other software component, such as a browser button. Second, the logfile has an implicit window-to-URL mapping at any point, based on the newpage system effects, and so one can infer the URL, given the window.

### **User\_action**

A user action is performed directly by the user and is associated with a particular input device, typically a mouse or a keyboard.

## **Key\_press\_event, Key\_release\_event**

User presses or releases a key on a keyboard. XY location is determined by the system pointer. Key ID indicates which key was pressed/released. Key character is used to represent "normal" printable single characters, such as 'W' or '#'. Key label is used as the name of an unprintable character. Well-known names include "ff" for form-feed (ASCII 12), "bs" for backspace (ASCII 8) and so on.

## Pointer press event, Pointer release event, Pointer move event

User presses or releases a button on system pointer (e.g. mouse), or simply moves it.

#### **Six\_DOF\_event**

User manipulates a device with six degrees of freedom (such as a spaceball). Such devices are often used in 3D applications to model rigid transformations (shift and rotate). XY\_location is determined by the system pointer.

## **Enter\_widget\_event, Leave\_widget\_event**

User moves system pointer into or out of a widget. The event record must contain a this widget component to identify which widget was affected.

## **Enter\_window\_event, Leave\_window\_event**

User moves system pointer into or out of a window. The affected window is specified by the Window ID in the Event record header.

## **XY\_location**

Location in pixels, where user action is directed. Location may be relative to the entire screen, the window of the event header, or the webpage of the event header.

## **This\_widget**

Describes the widget, if any, to which the user action was targeted. Screen objects such as buttons, textboxes, menus, and sliders are typical widgets. Note that while a user\_action is always directed towards at most a single widget, several widgets could be affected as a result. E.g. clicking a single "Clear" button may cause various textboxes, radiobuttons, and checkboxes to change state. Multiple effects may be represented in the Other\_widget field of system\_effects.

## **Widget\_ID**

Uniquely identifies a widget. Two distinct window areas with the same function are considered to be distinct widgets. E.g. if there is a "return to index" button at both the top and bottom of a webpage, these are distinct widgets with distinct names. It is recommended that:

- The widget name map in a reasonable way to a visible label, when one exists. E.g. a "reload" button could be named "win\_01.reload".
- Names of radiobutton widgets reflect the related set to which they belong, e.g. "pizza size.small", "pizza size.medium", "pizza size.large".
- Names of checkbox widgets reflect the related set to which they belong, e.g. "pizza topping.anchovy", "pizza topping.pepperoni", "pizza topping.mushroom".

### **Widget\_type\_value**

The widget type determines what values and operations are available for that widget:

#### **button**

Buttons have no state - they simply initiate some action: e.g. do, calculate, search, submit, clear. A special case is a button that opens a menu. Buttons take a Boolean value, where "yes" indicates the button was pressed, and "no" that it was not.

#### **radio**

Radiobuttons have a binary state and are used to indicate a "one of many" selection, e.g. pizza size: small, medium or large. Each radiobutton toggles on and off; toggling on causes other radiobuttons in the related set to turn off. It takes a Boolean value, where "yes" indicates the toggle on and "no" is toggle off.

#### **checkbox**

Checkboxes have a binary state and are used to indicate a many of many selection, e.g. pizza toppings: anchovies, pepperoni, mushroom. Each checkbox toggles on and off; toggling has no effect on other checkboxes in the related set. It takes a Boolean value, where "yes" indicates the toggle on and "no" is toggle off.

#### **textbox**

Textboxes accepts a textual entry, usually with editing allowed. The contents may consist of several lines. The state is the current text contents and location of text cursor. Textbox takes a Text\_value value indicating current contents and/or text cursor position. The units of the Cursor\_position field are interpreted as characters and lines, rather than pixels. If the cursor is in front of the first character of the first line, its position is 0,0. If in front of the 3rd character on the 7th line, its position is 2,6.

#### **menu**

A menu allows selection of one of many displayed choices, but the state not retained. It takes an Alpha value, indicating which selection was made. Although functionally

somewhat similar to a set of radiobuttons, a menu is treated as a single widget.

#### **slider**

Lets the user adjust some continuous one-dimensional numeric quantity (integer or real). Its state is the current numeric value. It takes a Number value.

#### **scrollbarH, scrollbarV**

This widget is a slider on the border of a window, used to adjust the position of a page within the window: scrollbarH for horizontal or scrollbarV for vertical. Its state value is the sub-page implicitly requested by the widget. Two numbers are needed to characterize Scroll value, meaning: fraction of webpage cropped at top/left, and fraction cropped at bottom/right. E.g. if lines 23 through 65 of a 100-line document are requested, the vertical crop values would be 0.22 (top) and 0.35 (bottom).

#### **handle**

A handle is used for dragging to adjust window geometry, e.g. for moving or re-sizing a window. There is no state. A handle takes a Boolean value, where "yes" indicates the handle is being actively used and "no" that it is not.

#### **link**

A link is a region (text or image) of a webpage made active by the presence of an anchor element (i.e. an HREF). Clicking on a link typically requests the retrieval of some new web resource or some other action. Examples include the display of a new webpage or new location within the current webpage, launching a CGI script, sending mail, and so on. These resulting actions, however, are represented in the System\_effect field. The link *per se* is simply the clickable region that triggers the action. Link takes a Boolean value, where "yes" indicates the link was activated and "no" that it was not. The Widget\_ID identifies the region of the page used as a link.

#### **Widget\_level**

The component directly containing the widget at which the user action is targeted.

#### **page**

The widget is part of a displayed webpage, e.g. a checkbox.

#### **browser**

The widget is one of the standard browser controls, e.g. the back button or a scroll bar to adjust page position.

#### **window**

The widget is one of the standard window controls, e.g. the resize handle.

#### **system**

The widget is one of the operating system controls, e.g. a button to launch a new process.

#### **Widget\_ready**

Describes the visibility and/or availability of the widget to accept user input:

#### **focus**

The widget is ready to accept user input, e.g. an active textbox that gets input from the keyboard. Focus implies displayed.

#### **blur**

The widget is not ready to accept user input, e.g. an inactive textbox.

## **hidden**

The widget has become hidden, e.g. when a pull-down menu is collapsed. **displayed**

The widget has become visible, e.g. when a user action causes a menu to be displayed.

### **System\_effect**

System effect is used to describe how the state of the system as seen by the user changes (either as a result of the user action or autonomously) other than immediate changes in the state of the widget directly targeted.

#### **Other\_widget**

The components of other widget have the same interpretation as in This widget, except that the other\_widget changed state as an *indirect* effect of a user\_action. E.g. if the user presses a "Clear" button, that button is directly affected, but other widgets may change state as a result - textboxes cleared to the null string, checkboxes set to "off", etc. These other changes could be packaged up into one event record along with the targeted widget, they could be represented in a distinct event record, or they could each have their own event record. In the latter two cases, however, the causal connection between the original user\_action and the resultant widget state changes would be more difficult to reconstruct.

#### **Window\_state**

Reports changes in the state of one of the windows of the web application.

#### **Window\_spec**

A window spec of "\*" means that the Window ID in the event header is the one in which this state change has occurred. An explicit Window\_ID in the Window\_spec overrides the Window ID in the event header.

#### **Window\_op**

The defined window operations are as follows. When rectangle\_position is given, it indicates the location of the window in pixel coordinates relative to the full screen.

#### **open**

A new window appears on the screen.

#### **close**

An existing window is deleted from the screen.

#### **icon**

The window is iconified - represented as a small region and temporarily de-activated.

**de\_icon**

The window is de-iconified - restored to full size from an iconified state.

**move**

The window's position on the screen changes.

#### **resize**

The window's size and possibly shape on the screen changes.

**raise**

The window is raised so as to be fully visible and therefore may obscure other windows.

**lower**

The window is lowered so as to be potentially obscured (partially or fully) by other

## windows.

**focus**

The window is ready to accept user input, e.g. from the keyboard.

#### **blur**

The window will not accept certain user input, e.g. from the keyboard.

### **Webpage\_operation**

Webpage operations include loading of webpages but also any application-specific operations that can reasonably be detected and represented. A description of the defined webpage operations (defined\_web\_op) follows:

#### **print**

A webpage is printed out. The URL to be printed out is taken from (in order of preference), an explicit URL field, the URL of the event\_header, or the URL associated with the window in the event header.

#### **newpage**

Newpage encompasses events surrounding the retrieval and display of a new web page. The URL is that of the new page. Note that jumping to an *internal* link normally results in a page locate effect (see below), not a newpage. The window spec indicates in which window the URL will be displayed. The defined newpage operations include:

#### **request**

The user has issued a request for a webpage. The webpage may or may not exist and may or may not be successfully retrieved.

#### **loading**

The webpage has been found and its retrieval and display have begun.

#### **complete**

The webpage has been found and its retrieval and display have been completed.

#### **page\_locate**

A webpage (specified by the URL field) changes location within a window (specified by Window spec), perhaps as a result of page scrolling, window re-sizing, or jumping to an internal link. The horizontal and vertical parameters describe the precentage of the page that is cropped at the left/top and right/bottom.

## **Specification: Questionnaires**

#### **Syntax**

```
Questionnaire block == Q header Q entry* Q end
Q_header == qhead Begin_time Questionnaire_ID Ad_hoc_region
Questionnaire_ID == Alpha
Q_entry == Q_record | Comment_record
Q_record == qrec Question_ID Response Ad_hoc_region
Question ID == Alpha
Response == Alpha
Q end == qend End time Ad hoc region
```
#### **Semantics**

#### **Questionnaire\_block**

This captures the results of a portion of the session wherein the subject responds to a questionnaire set up by the tester. The difference between a questionnaire and a task is that a questionnaire requests information directly from the subject (e.g. "how old are you?", "do you think the graphics are helpful or annoying?"), whereas a task is usually meant to simulate the intended usage of the website and the subject is monitored to find out such things as whether

most people use the website effectively. Also, only the results of the questionnaire are reported, not the process by which they were answered (e.g. timing of the responses is not reported).

#### **Q\_header**

Report with which questionnaire the subject is interacting, and when the interaction started.

## **Q\_record**

Each Q record captures the response to a single question of the questionnaire. The intention is that the Question\_ID simply identifies which question is being answered, rather than repeating the entire question verbatim. All questions answered during the time span of the questionnaire must be reported. Only the final responses of the user should be reported (e.g. if the user first clicks "green", then "red" in response to a question, only the latter should be reported). If the user does not give a response to a question, this may be reported either by simply omitting the Q\_record for that question, or by a Response of "" (an empty Quoted\_string).

## **Q\_end**

Report when the user's interaction with the questionnaire ended.

## **Specification: Low-level constructs**

## **Syntax**

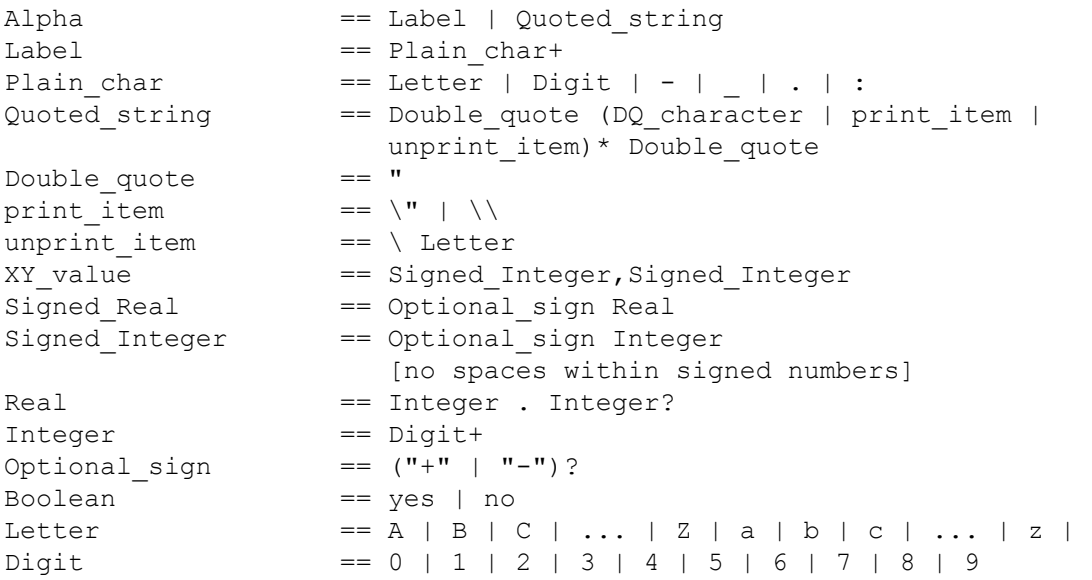

## **Semantics**

## **Label (%s)**

An unquoted alphabetic string. May be used as a self-explanatory literal or as a pointer to some fuller description. E.g. a Subject ID with a value of *JoeJones* could be treated as a simple designator of a person or used as a filename, with the file containing a fuller description of the person (birth date, sex, SSN, etc.).

## **Quoted\_string**

A representation of a string of characters enclosed in double quotes ("). An Alpha entry must be quoted if it contains non-plain characters. DQ characters represent themselves. Two printable characters cannot be self-represented, the double-quote and the backslash, so these are preceded

by a backslash. Non-printable characters within a string, such as newline or backspace, are represented using the backslash conventions of the C standard. The meaning of any backslash sequence other than those in the table below is defined by the generator.

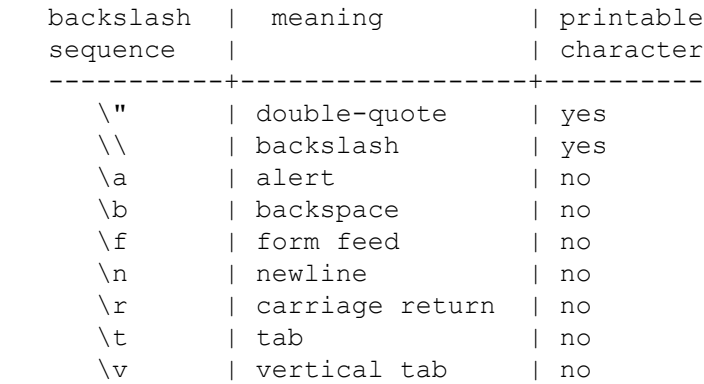

For example, if the user typed these two lines in a textbox widget:

 abc"def line\2

The value for the textbox would be represented in a FLUD file as:

"abc\"def\nline\\2"

A quoted\_string could be used as a pointer or filename, but also as a literal description.

#### **XY\_value**

An ordered pair of integers used to locate an interaction within a window. The first number  $(X)$ specifies a horizontal location, and the second (Y), a vertical location.

**Real (%f)**

A real number, fixed-point format (must have decimal point).

**Integer (%d)**

A non-negative integer.

## **Context-sensitive grammar rules.**

- All Time values and Partial time values within the file must be in ascending order, i.e. If time X textually precedes time Y within the file, then the time designated by X must be no later than that designated by Y.
- The Year field is interpreted as a complete value no implicit centuries. E.g. the year 1998 is represented by "1998" or even "001998", not simply "98".
- All Time values and Partial time values must designate actual times: Month between 1 and 12, Day between 1 and number of days in the month, Hour between 0 and 23, Minute between 0 and 59,  $0 \le$ Seconds  $\leq 60$ .
- Keywords in an Ad hoc field must not match any defined keywords.
- The Task type IDs of a Task header and Task summary within the same Task block must be the same.

## **Explanation of unresolved non-terminal symbols**

## **DQ\_character**

A DQ\_character is any printable character, including space, other than a Double\_quote (") or backslash (\).

## **Any\_character (%c)**

Any character other than newline.

#### **Key\_character (%c)**

Any non-whitespace (printable) keyboard character.

## **Newline**

A newline character, signifying end of a record.

# **5. Example**

Click here to see an example of a FLUD file.